# **GPanTest**

De Wiki Aller à : [navigation](#page--1-0), [rechercher](#page--1-0) **[GPanTest](http://genius.cnes.fr/index.php/GPanTest)** 

[GPanTest](http://genius.cnes.fr/uploads/JavaDocs/V1.12.1/fr/cnes/genius/utils/GPanTest.html) is just an help to build a GUI where to test locally a widget class. And when we say testing, it is not only to have a static view of the widget but also testing all its functionalities like conditional display or even mathematical computation if any !

In fact, rather than to create a [GFrame,](http://genius.cnes.fr/uploads/JavaDocs/V1.12.1/fr/cnes/genius/lowLevel/GFrame.html) then adding buttons to call for read, write, clear, and so on, it is easier to call directly the [GPanTest](http://genius.cnes.fr/uploads/JavaDocs/V1.12.1/fr/cnes/genius/utils/GPanTest.html)] class as explained below.

Let us take the example given for [conditional display](http://genius.cnes.fr/index.php/Conditional_Display) ...

```
public class myPanel extends GPanel {
   GButton but1;
   GButton but2;
   GButton but3;
   GCheckBox cb;
   public myPanel() {
     but1 = new GButton("Bouton 1");
     but2 = new GButton("Bouton 2");
     but3 = new GButton("Bouton 3");
    cb = new GCheckBox("Display button 3");
   }
   public void generic() throws GException {
     put(but1);
     put(but2);
    if ( cb.isSelected() ) { put(but3); } // Easy, isn't it ?
     put(cb);
    }
    public void display() throws GException { generic(); }
}
```
We will have just to add the following main method:

```
 public static void main(String[] args) {
  myPanel test = new myPanel();
  GPanTest panTest = new GPanTest("Test of myPanel", test);
  panTest .display();
 }
```
By executing this method, the widget will appear inside a Frame. Up to that level, there is not a great improvement thanks to calling directly [GFrame](http://genius.cnes.fr/uploads/JavaDocs/V1.12.1/fr/cnes/genius/lowLevel/GFrame.html)!

But, if we add the GReadWrite and/or the GClear interface, the frame will include other buttons allowing to test all these functionalities. You will have also the possibility to specify the name of the file where data will be read or written ...

public class myPanel extends GPanel implements GReadWrite, GClear {

```
 ...
 public static void main(String[] args) {
  myPanel test = new myPanel();
   GPanTest panTest = new GPanTest("Test of myPanel", test, "myPanel.xml");
   panTest .display();
 }
```
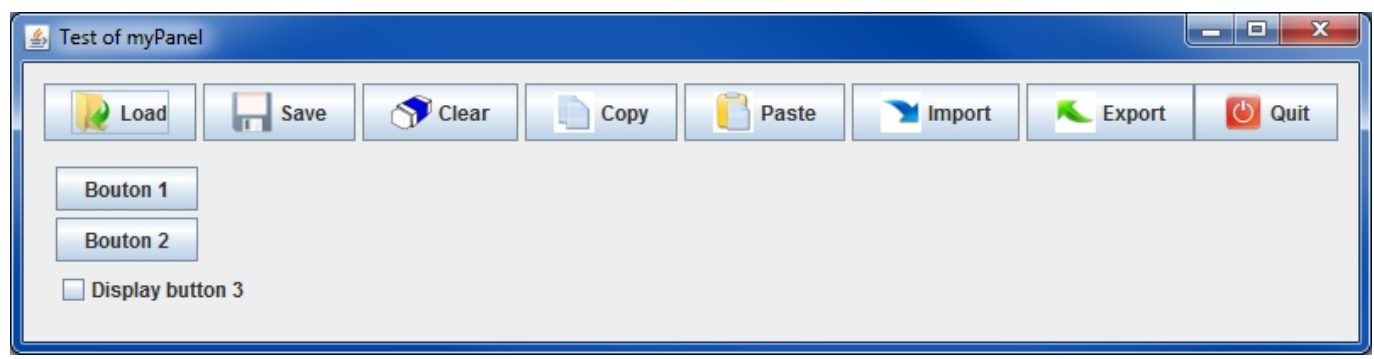

Return to the introduction  $\uparrow$  Go to the next page  $\rightarrow$ 

Récupérée de «<http://genius.cnes.fr/index.php?title=GPanTest&oldid=327> »

# **Menu de navigation**

#### **Outils personnels**

- [3.138.125.139](http://genius.cnes.fr/index.php/Utilisateur:3.138.125.139)
- [Discussion avec cette adresse IP](http://genius.cnes.fr/index.php/Discussion_utilisateur:3.138.125.139)
- [Créer un compte](http://genius.cnes.fr/index.php?title=Sp%C3%A9cial:Connexion&returnto=GPanTest&returntoquery=action%3Dmpdf&type=signup)
- [Se connecter](http://genius.cnes.fr/index.php?title=Sp%C3%A9cial:Connexion&returnto=GPanTest&returntoquery=action%3Dmpdf)

#### **Espaces de noms**

- [Page](http://genius.cnes.fr/index.php/GPanTest)
- [Discussion](http://genius.cnes.fr/index.php?title=Discussion:GPanTest&action=edit&redlink=1)

#### **Variantes**

## **Affichages**

- [Lire](http://genius.cnes.fr/index.php/GPanTest)
- [Voir le texte source](http://genius.cnes.fr/index.php?title=GPanTest&action=edit)
- [Historique](http://genius.cnes.fr/index.php?title=GPanTest&action=history)
- [Exporter en PDF](http://genius.cnes.fr/index.php?title=GPanTest&action=mpdf)

## **Plus**

## **Rechercher**

Rechercher  $\parallel$  Lire

## **GENIUS**

- [Welcome](http://genius.cnes.fr/index.php/Accueil)
- [Quick Start](http://genius.cnes.fr/index.php/Quick_Start)
- [News](http://genius.cnes.fr/index.php/News)

## **Basic principles**

- [GFrame and GPanel](http://genius.cnes.fr/index.php/GFrame_and_GPanel)
- [Main widgets](http://genius.cnes.fr/index.php/Main_Widgets)
- [Links with Swing](http://genius.cnes.fr/index.php/Links_with_Swing)
- [GLayout](http://genius.cnes.fr/index.php/GLayout)
- [Conditional Display](http://genius.cnes.fr/index.php/Conditional_Display)
- [GListener interface](http://genius.cnes.fr/index.php/GListener_interface)

## **More deeper in the concept**

- [Units management](http://genius.cnes.fr/index.php/Units_management)
- [GContainer](http://genius.cnes.fr/index.php/GContainer)
- [GReadWrite interface and data files management](http://genius.cnes.fr/index.php/GReadWrite_interface)
- [Modified data](http://genius.cnes.fr/index.php/Modified_data)
- [Process management](http://genius.cnes.fr/index.php/Process_management)

## **Still more ...**

- [Validity controls](http://genius.cnes.fr/index.php/Validity_controls)
- [Menu bar](http://genius.cnes.fr/index.php/Menu_bar)
- [Icons](http://genius.cnes.fr/index.php/Icons)
- [GClear interface](http://genius.cnes.fr/index.php/GClear_interface)

## **Still more again ...**

- [Tooltips](http://genius.cnes.fr/index.php/Tooltips)
- [Shortcuts](http://genius.cnes.fr/index.php/Shortcuts)
- [Copy & paste](http://genius.cnes.fr/index.php/Copy_%26_paste)
- [Plots](http://genius.cnes.fr/index.php/Plots)
- [Results File Management](http://genius.cnes.fr/index.php/ResultsFileManagement)
- [GPlotPanel](http://genius.cnes.fr/index.php/GPlotPanel)
- [GGroundPlotPanel](http://genius.cnes.fr/index.php/GGroundPlotPanel)
- [Internationalization](http://genius.cnes.fr/index.php/Internationalization)
- [Log file](http://genius.cnes.fr/index.php/Log_file)
- [Update data](http://genius.cnes.fr/index.php/Update_data)

## **Some other widgets**

- [GTabbedPane](http://genius.cnes.fr/index.php/GTabbedPane)
- [GTable1D](http://genius.cnes.fr/index.php/GTable1D)
- [GTable2D](http://genius.cnes.fr/index.php/GTable2D)
- [GComponentList](http://genius.cnes.fr/index.php/GComponentList)
- [GDialog and GDetachedPanel](http://genius.cnes.fr/index.php/GDialog_and_GDetachedPanel)
- [GContextFileManagement](http://genius.cnes.fr/index.php/GContextFileManagement)
- [How to build a standard application](http://genius.cnes.fr/index.php/How_to_build_a_standard_application)
- [GPanTest](http://genius.cnes.fr/index.php/GPanTest)
- [Create your own widget](http://genius.cnes.fr/index.php/Create_your_own_widget)

# **Evolutions**

- [Main differences between V1.11.4 and V1.12.1](http://genius.cnes.fr/index.php/Main_differences_between_V1.11.4_and_V1.12.1)
- [Main differences between V1.10.1 and V1.11.4](http://genius.cnes.fr/index.php/Main_differences_between_V1.10.1_and_V1.11.4)
- $\bullet$  [Main differences between V1.10 and V1.10.1](http://genius.cnes.fr/index.php/Main_differences_between_V1.10_and_V1.10.1)
- [Main differences between V1.9.1 and V1.10](http://genius.cnes.fr/index.php/Main_differences_between_V1.9.1_and_V1.10)
- [Main differences between V1.9 and V1.9.1](http://genius.cnes.fr/index.php/Main_differences_between_V1.9_and_V1.9.1)
- [Main differences between V1.8 and V1.9](http://genius.cnes.fr/index.php/Main_differences_between_V1.8_and_V1.9)
- [Main differences between V1.7 and V1.8](http://genius.cnes.fr/index.php/Main_differences_between_V1.7_and_V1.8)
- [Main differences between V1.6.2 and V1.7](http://genius.cnes.fr/index.php/Main_differences_between_V1.6.2_and_V1.7)
- [Main differences between V1.6.1 and V1.6.2](http://genius.cnes.fr/index.php/Main_differences_between_V1.6.1_and_V1.6.2)
- [Main differences between V1.6 and V1.6.1](http://genius.cnes.fr/index.php/Main_differences_between_V1.6_and_V1.6.1)
- [Main differences between V1.5 and V1.6](http://genius.cnes.fr/index.php/Main_differences_between_V1.5_and_V1.6)
- [Main differences between V1.4.1 and V1.5](http://genius.cnes.fr/index.php/Main_differences_between_V1.4.1_and_V1.5)
- [Main differences between V1.3 and V1.4.1](http://genius.cnes.fr/index.php/Main_differences_between_V1.3_and_V1.4.1)

# **Training**

- [Training slides](http://genius.cnes.fr/index.php/Fichier:GENIUS_V1.9.1_formation.pdf)
- [Tutorials package for V1.12.1](http://genius.cnes.fr/index.php/Fichier:Genius-1.12.1-tutorials.zip)
- [Tutorials package for V1.11.4](http://genius.cnes.fr/index.php/Fichier:Genius-1.11-tutorials.zip)
- [Tutorials package for V1.10.1](http://genius.cnes.fr/index.php/Fichier:Genius-1.10-tutorials.zip)
- [Tutorials package for V1.9.1](http://genius.cnes.fr/index.php/Fichier:Genius-1.9-tutorials.zip)
- $\bullet$  [Training & tutorials package for V1.8](http://genius.cnes.fr/index.php/Fichier:Genius-1.8-tutorials.zip)
- [Training & tutorials package for V1.7](http://genius.cnes.fr/index.php/Fichier:Genius-1.7-tutorials.zip)
- [Training & tutorials package for V1.6](http://genius.cnes.fr/index.php/Fichier:Genius-1.6-tutorials.zip)

#### **Links**

• [CNES freeware server](https://www.connectbycnes.fr/en/cnes-software)

#### **Outils**

- [Pages liées](http://genius.cnes.fr/index.php/Sp%C3%A9cial:Pages_li%C3%A9es/GPanTest)
- [Suivi des pages liées](http://genius.cnes.fr/index.php/Sp%C3%A9cial:Suivi_des_liens/GPanTest)
- [Pages spéciales](http://genius.cnes.fr/index.php/Sp%C3%A9cial:Pages_sp%C3%A9ciales)
- [Adresse de cette version](http://genius.cnes.fr/index.php?title=GPanTest&oldid=327)
- [Information sur la page](http://genius.cnes.fr/index.php?title=GPanTest&action=info)
- [Citer cette page](http://genius.cnes.fr/index.php?title=Sp%C3%A9cial:Citer&page=GPanTest&id=327)
- Dernière modification de cette page le 5 mai 2017 à 14:08.
- [Politique de confidentialité](http://genius.cnes.fr/index.php/Wiki:Confidentialit%C3%A9)
- [À propos de Wiki](http://genius.cnes.fr/index.php/Wiki:%C3%80_propos)
- [Avertissements](http://genius.cnes.fr/index.php/Wiki:Avertissements_g%C3%A9n%C3%A9raux)
- [[<sup>c</sup>]] NediaWiki ●